# Egzamin maturalny z matematyki CZERWIEC 2011

Klucz punktowania do zadań zamkniętych oraz schemat oceniania do zadań otwartych

# POZIOM PODSTAWOWY

# **Klucz punktowania do zadań zamkniętych**

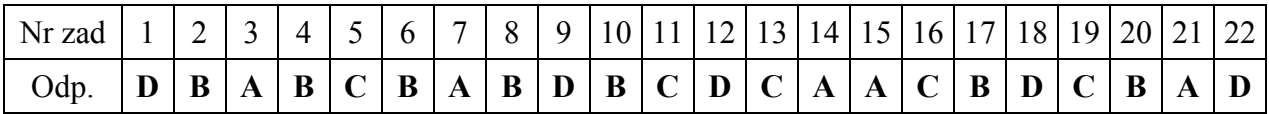

# **Schemat oceniania do zadań otwartych**

**Zadanie 23.** *(2 pkt)* Rozwiąż nierówność  $-2x^2 + 2x + 24 \ge 0$ .

#### **Rozwiązanie**

Rozwiązanie nierówności kwadratowej składa się z dwóch etapów. **Pierwszy etap może być realizowany na 2 sposoby:** 

I sposób rozwiązania (realizacja pierwszego etapu) Znajdujemy pierwiastki trójmianu kwadratowego  $-2x^2 + 2x + 24$ 

• obliczamy wyróżnik tego trójmianu:

$$
\Delta = 4 + 192 = 196
$$
 i stad  $x_1 = \frac{-2 - 14}{-4} = 4$  oraz  $x_2 = \frac{-2 + 14}{-4} = -3$ 

albo

• stosujemy wzory Viète'a:  $x_1 + x_2 = 1$  oraz  $x_1 \cdot x_2 = -12$  i stąd  $x_1 = 4$  oraz  $x_2 = -3$ 

albo

• podajemy je bezpośrednio (explicite lub zapisując postać iloczynową trójmianu lub zaznaczając na wykresie)

$$
x_1 = 4 , x_2 = -3
$$
  
lub  

$$
-2(x-4)(x+3) \ge 0
$$
lub

lub

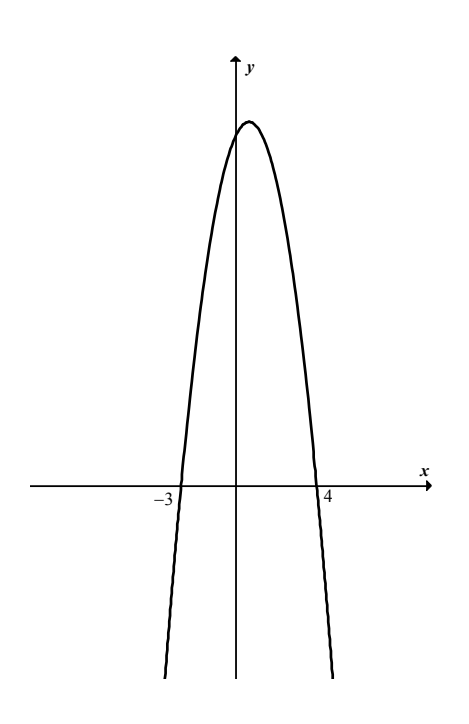

II sposób rozwiązania (realizacja pierwszego etapu)

Wyznaczamy postać kanoniczną trójmianu kwadratowego

$$
-2\left(x-\frac{1}{2}\right)^2 + \frac{49}{2} \ge 0
$$

a następnie

• przekształcamy nierówność, tak by jej lewa strona była zapisana w postaci iloczynowej

$$
-2\left(x - \frac{1}{2} - \frac{7}{2}\right) \cdot \left(x - \frac{1}{2} + \frac{7}{2}\right) \ge 0
$$
  
-2(x-4) \cdot (x+3) \ge 0

#### **Drugi etap rozwiązania:**

Podajemy zbiór rozwiązań nierówności  $\langle -3, 4 \rangle$ .

#### **Schemat oceniania**

**Zdający otrzymuje ............................................................................................................ 1 pkt** 

gdy:

- zrealizuje pierwszy etap rozwiązania i na tym poprzestanie lub błędnie zapisze zbiór rozwiązań nierówności, np.
	- o obliczy lub poda pierwiastki trójmianu kwadratowego *x* = 4 , *x* = −3 i na tym poprzestanie lub błędnie zapisze zbiór rozwiązań nierówności
	- o zaznaczy na wykresie miejsca zerowe funkcji  $f(x) = -2x^2 + 2x + 24$  i na tym poprzestanie lub błędnie zapisze zbiór rozwiązań nierówności
	- o rozłoży trójmian kwadratowy na czynniki liniowe, np. −2(x-4)·(x+3) i na tym poprzestanie lub błędnie rozwiąże nierówność
- realizując pierwszy etap popełni błąd (ale otrzyma dwa różne pierwiastki) i konsekwentnie do tego rozwiąże nierówność, np.
	- o popełni błąd rachunkowy przy obliczaniu wyróżnika lub pierwiastków trójmianu kwadratowego i konsekwentnie do popełnionego błędu rozwiąże nierówność
	- o błędnie zapisze równania wynikające ze wzorów Viète'a:  $x_1 + x_2 = 1$ i  $x_1 \cdot x_2 = -12$  lub  $x_1 + x_2 = -1$  i  $x_1 \cdot x_2 = 12$  i konsekwentnie do tego rozwiąże nierówność,

# **Zdający otrzymuje ............................................................................................................ 2 pkt**

gdy:

• poda zbiór rozwiązań nierówności :  $\langle -3, 4 \rangle$  lub  $x \in \langle -3, 4 \rangle$  lub  $-3 \le x \le 4$ ,

albo

• sporządzi ilustrację geometryczną (oś liczbowa, wykres) i zapisze zbiór rozwiązań nierówności w postaci *x* ≥ −3 , *x* ≤ 4 ,

albo

• poda zbiór rozwiązań nierówności w postaci graficznej z poprawnie zaznaczonymi końcami przedziałów

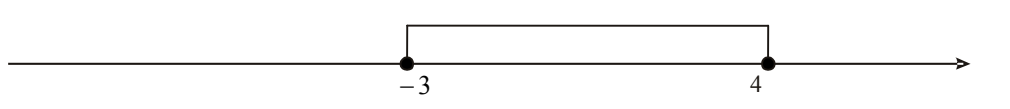

#### **Uwagi**

- 1. Jeżeli zdający poprawnie obliczy pierwiastki trójmianu  $x_1 = -3$  i  $x_2 = 4$  i zapisze  $x \in \langle 3, 4 \rangle$ , popełniając tym samym błąd przy przepisywaniu jednego z pierwiastków, to za takie rozwiązanie otrzymuje **2 punkty**.
- 2. W związku z rozbieżnością w rozumieniu i używaniu spójników w języku potocznym i formalnym języku matematycznym akceptujemy zapis  $x \ge -3$ ,  $x \le 4$ .
- 3. Jeżeli błąd zdającego w obliczeniu pierwiastków trójmianu nie wynika z wykonywanych przez niego czynności (zdający rozwiązuje "swoje zadanie"), to otrzymuje 0 punktów za całe zadanie.

# **Zadanie 24.** *(2 pkt)*

Funkcja *f* jest określona wzorem  $f(x) = \frac{2}{x}$ 9  $f(x) = \frac{2x-b}{a}$  $=\frac{2x-b}{x-9}$ , dla  $x \neq 9$  oraz  $f(14)=5$ . Oblicz współczynnik *b*.

#### **Rozwiązanie**

Warunek  $f(14) = 5$  zapisujemy w postaci równania z niewiadomą *b*:  $5 = \frac{2 \cdot 14}{14}$  $=\frac{2\cdot 14-b}{14-9}$ . Rozwiązujemy to równanie i obliczamy współczynnik *b*: *b* = 3 .

# **Schemat oceniania**

**Zdający otrzymuje ............................................................................................................1 pkt**  gdy poprawnie zapisze równanie z niewiadomą *b*, np. 5 =  $\frac{2 \cdot 14}{16}$  $=\frac{2\cdot 14 - b}{14 - 9}$  lub  $5\cdot 5 = 28 - b$ .

**Zdający otrzymuje ............................................................................................................2 pkt**  gdy obliczy współczynnik *b* = 3.

# **Zadanie 25. (***2 pkt***)**

Na poniższym rysunku trójkąt *ABC* jest równoboczny, a punkty *B*, *C*, *N* są współliniowe. Na boku *AC* wybrano punkt *M*, tak że  $|AM| = |CN|$ . Udowodnij, że  $|BM| = |MN|$ .

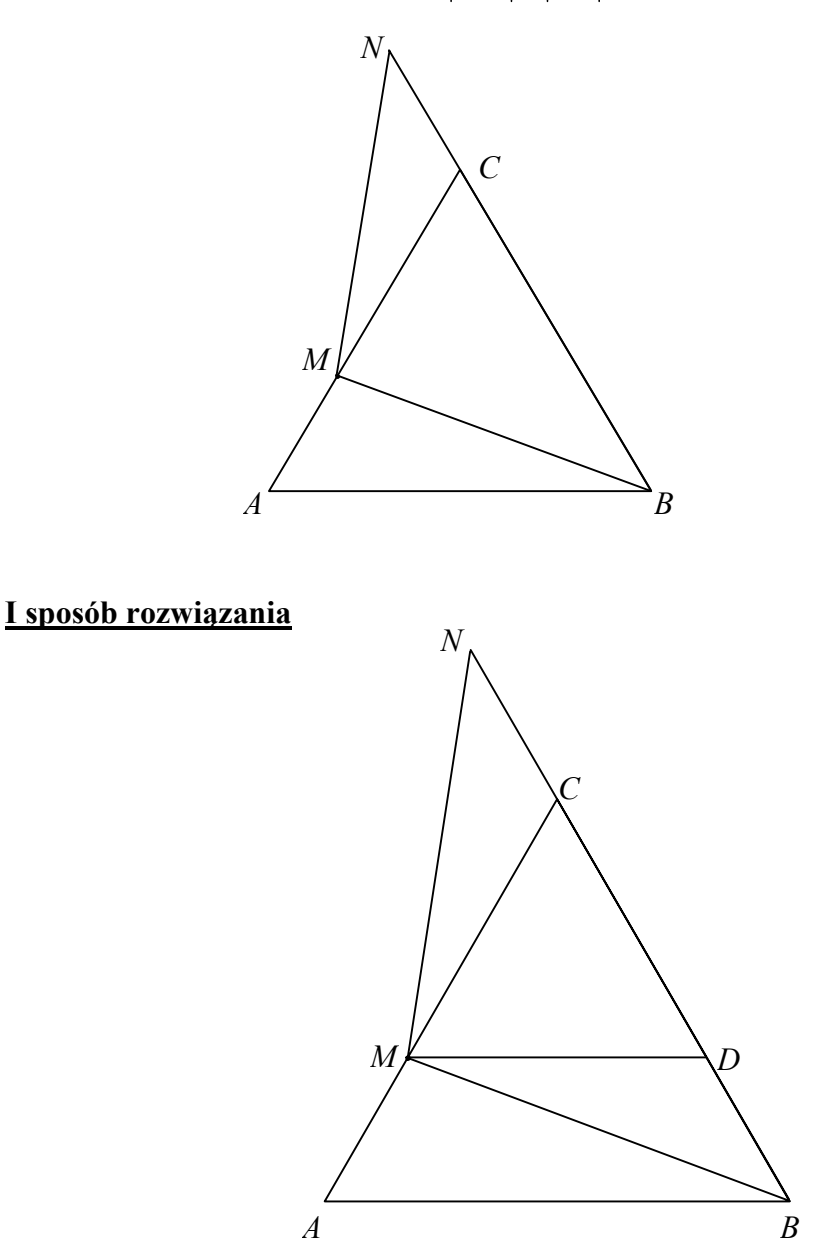

Rysujemy odcinek *MD* równoległy do odcinka *AB*. Uzasadniamy, że trójkąty *BDM* i *MCN* są przystające na podstawie cechy *bkb*:

- $|BD| = |CN|$ , bo  $|BD| = |AM|$
- $|MD| = |CM|$ , bo trójkąt *MDC* jest równoboczny
- $|\nless BDM| = 120^\circ = |\nless NCM|$ .

Zatem  $|BM| = |MN|$ .

#### **Schemat oceniania I sposobu rozwiązania**

**Zdający otrzymuje ............................................................................................................1 pkt**  gdy napisze, że trójkąty *BDM* i *MCN* są przystające i wyprowadzi stąd wniosek, że  $|BM| = |MN|$ 

**Zdający otrzymuje ............................................................................................................2 pkt**  gdy poprawnie uzasadni, że trójkąty *ACD* i *BCE* są przystające i wyprowadzi stąd wniosek, że  $|BM| = |MN|$ .

#### **Uwaga**

Zdający może też dorysować odcinek *MD* || BC i analogicznie pokazać, że trójkąty BMD i *MNC* są przystające.

# **II sposób rozwiązania**

Z twierdzenia cosinusów dla trójkąta ABM obliczamy  $|BM|^2$ :

$$
|BM|^2 = |AM|^2 + |AB|^2 - 2|AM| \cdot |AB| \cdot \cos 60^\circ =
$$
  
\n
$$
= |AM|^2 + |AB|^2 - 2|AM| \cdot |AB| \cdot \frac{1}{2} =
$$
  
\n
$$
= |AM|^2 + |AB|^2 - |AM| \cdot |AB|.
$$
  
\nZ twierdzenia cosinusów dla trójkąta *MCN* obliczamy  $|MN|^2$ :  
\n
$$
|MN|^2 = |MC|^2 + |CN|^2 - 2|MC| \cdot |CN| \cdot \cos 120^\circ =
$$
  
\n
$$
= |MC|^2 + |CN|^2 - 2|MC| \cdot |CN| \cdot \left(-\frac{1}{2}\right) =.
$$
  
\n
$$
= |MC|^2 + |CN|^2 + |MC| \cdot |CN|
$$
  
\nPoniewaz  $|AM| = |CN|$  i  $|MC| = |AB| - |AM|$ , wiec  
\n
$$
|MN|^2 = (|AB| - |AM|)^2 + |AM|^2 + (|AB| - |AM|) \cdot |AM| =
$$
  
\n
$$
= |AB|^2 + |AM|^2 - 2 \cdot |AB| \cdot |AM| + |AM|^2 + |AB| \cdot |AM| - |AM|^2 = |AB|^2 + |AM|^2 - |AB| \cdot |AM|
$$
  
\nZatem  $|BM|^2 = |MN|^2$ , czyli  $|BM| = |MN|$ 

# **Schemat oceniania II sposobu rozwiązania**

# **Zdający otrzymuje ............................................................................................................1 pkt**  gdy korzystając z twierdzenia cosinusów obliczy kwadraty długości odcinków *BM* i *MN*.

**Zdający otrzymuje ............................................................................................................2 pkt**  gdy poprawnie uzasadni, że  $|BM| = |MN|$ .

#### **Zadanie 26. (***2 pkt***)**

Dane są wielomiany  $P(x) = -2x^3 + 3x^2 - 1$ ,  $Q(x) = 2x^2 - x - 1$  oraz  $W(x) = ax + b$ . Wyznacz współczynniki *a* i *b* tak, by wielomian  $P(x)$  był równy iloczynowi  $W(x) \cdot Q(x)$ .

#### **I sposób rozwiązania**

Wyznaczamy iloczyn  $W(x) \cdot Q(x)$ :  $W(x) \cdot Q(x) = (2x^2 - x - 1)(ax + b)$  $W(x) \cdot O(x) = 2ax^3 + 2bx^2 - ax^2 - bx - ax - b$  $W(x) \cdot Q(x) = 2ax^3 + (2b - a)x^2 - (a + b)x - b$ 

Porównujemy współczynniki wielomianów  $P(x)$  i  $W(x) \cdot Q(x)$  i zapisujemy układ równań:

 $\int 2a = -2$  $2b - a = 3$  $\begin{cases} 2b - a = 3 \\ a + b = 0 \end{cases}$  $\left| \quad b=1 \right|$  $\overline{a}$ 

Z pierwszego równania otrzymujemy *a* = −1, z ostatniego *b* =1. Sprawdzamy, że obliczone *a* oraz *b* spełniają pozostałe dwa równania.

#### **Schemat oceniania I sposobu rozwiązania**

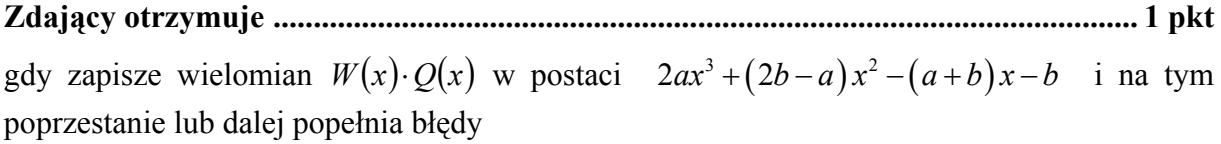

**Zdający otrzymuje ............................................................................................................ 2 pkt** 

gdy:

• obliczy  $a = -1$  i  $b = 1$ 

albo

• zapisze  $W(x) = -x+1$ 

# **II sposób rozwiązania**

Sprawdzamy, że liczba 1 jest jednym z miejsc zerowych wielomianu  $P(x) = -2x^3 + 3x^2 - 1$ i dzielimy wielomian  $-2x^3 + 3x^2 - 1$  przez dwumian *x*−1.

$$
(-2x3 + 3x2 - 1) : (x - 1) = -2x2 + x + 1
$$
  

$$
\frac{2x3 - 2x2}{x2 - 1}
$$
  

$$
\frac{-x2 + x}{x - 1}
$$
  

$$
\frac{-x + 1}{x - 1} = 1
$$

Następnie zapisujemy  $P(x) = (-2x^2 + x + 1) \cdot (x - 1)$ , czyli  $P(x) = (2x^2 - x - 1) \cdot (-x + 1)$ . Porównując współczynniki wielomianów  $W(x) = ax + b$  oraz −*x* +1 otrzymujemy  $a = -1, b = 1.$ 

#### **Schemat oceniania II sposobu rozwiązania**

# **Zdający otrzymuje ............................................................................................................1 pkt**

gdy podzieli wielomian  $P(x) = -2x^3 + 3x^2 - 1$  przez dwumian *x*−1 i zapisze

$$
P(x) = (-2x^2 + x + 1) \cdot (x - 1) \text{ lub } P(x) = -2(x - 1) \cdot \left(x + \frac{1}{2}\right) \cdot (x - 1)
$$

i na tym poprzestanie lub dalej popełnia błędy

# **Zdający otrzymuje ............................................................................................................2 pkt**  gdy:

• obliczy  $a = -1$  i  $b = 1$ 

albo

• zapisze  $W(x) = -x + 1$ .

#### **Uwaga**

Jeżeli zdający sprawdzi, że liczba  $\left(-\frac{1}{2}\right)$  $\left(-\frac{1}{2}\right)$  jest jednym z miejsc zerowych wielomianu  $P(x) = -2x^3 + 3x^2 - 1$ , podzieli wielomian  $-2x^3 + 3x^2 - 1$  przez dwumian  $x + \frac{1}{2}$ 2  $x + \frac{1}{2}$  i zapisze  $(x) = (-2x^2 + 4x - 2) \cdot \left(x + \frac{1}{2}\right)$  $P(x) = (-2x^2 + 4x - 2) \cdot (x + \frac{1}{2})$  lub  $P(x) = -2(x - 1) \cdot (x - 1) \cdot (x + \frac{1}{2})$  i na tym poprzestanie lub dalej popełnia błędy, to otrzymuje **1 punkt**.

# **III sposób rozwiązania**

Dzielimy wielomian  $P(x) = -2x^3 + 3x^2 - 1$  przez wielomian  $Q(x) = 2x^2 - x - 1$  $(-2x^3 + 3x^2 - 1)$ :  $(2x^2 - x - 1) = -x + 1$ 

$$
\frac{2x^3 - x^2 - x}{x^2 - x - 1}
$$
  
= 
$$
\frac{-2x^2 + x + 1}{x^2 - x - 1}
$$
  
= 
$$
x = 1
$$

i zapisujemy  $P(x) = (2x^2 - x - 1) \cdot (-x + 1)$ .

Z porównania odpowiednich współczynników, otrzymujemy  $a = -1$ ,  $b = 1$ .

#### **Schemat oceniania III sposobu rozwiązania**

**Zdający otrzymuje ............................................................................................................ 1 pkt**  gdy podzieli wielomian  $P(x) = -2x^3 + 3x^2 - 1$  przez wielomian  $Q(x) = 2x^2 - x - 1$  i zapisze w postaci  $P(x) = (2x^2 - x - 1) \cdot (-x + 1)$  lub  $P(x) = -2(x - 1) \cdot (x + \frac{1}{2}) \cdot (x - 1)$  $P(x) = -2(x-1) \cdot \left(x + \frac{1}{2}\right) \cdot (x-1)$  i na tym poprzestanie lub dalej popełnia błędy **Zdający otrzymuje ............................................................................................................ 2 pkt**  gdy:

• obliczy  $a = -1$  i  $b = 1$ 

albo

• zapisze  $W(x) = -x+1$ 

#### **Zadanie 27.** *(2 pkt)*

Uzasadnij, że dla każdej dodatniej liczby całkowitej *n* liczba  $3^{n+2} - 2^{n+2} + 3^n - 2^n$  jest wielokrotnością liczby 10 .

#### **Rozwiązanie**

Liczbę  $3^{n+2}$  –  $2^{n+2}$  +  $3^n$  –  $2^n$  przedstawiamy w postaci  $3^{n+2} - 2^{n+2} + 3^n - 2^n = 9 \cdot 3^n - 4 \cdot 2^n + 3^n - 2^n = 3^n (9+1) - 2^n (4+1) = 10 \cdot 3^n - 5 \cdot 2 \cdot 2^{n-1}$  $(1 - 10(3^n - 2^{n-1}) = 10k$ , gdzie  $k = 3^n - 2^{n-1}$  jest liczbą całkowitą. Zatem liczba  $3^{n+2} - 2^{n+2} + 3^n - 2^n$  jest wielokrotnością liczby 10.

#### **Schemat oceniania**

**Zdający otrzymuje ............................................................................................................ 1 pkt**  gdy zapisze liczbę  $3^{n+2} - 2^{n+2} + 3^n - 2^n$  w postaci  $3^n \cdot 10 - 2^n \cdot 5$  i nie uzasadni, że liczba 2<sup>n</sup> ⋅ 5 jest podzielna przez 10

**Zdający otrzymuje ............................................................................................................ 2 pkt** 

gdy przeprowadzi pełne rozumowanie, np.:

przekształci liczbę  $3^n \cdot 10 - 2^n \cdot 5$  do postaci  $10(3^n - 2^{n-1}) = 10k$ , gdzie  $k = 3^n - 2^{n-1}$ jest liczbą całkowitą

albo

• przekształci liczbę  $3^n \cdot 10 - 2^n \cdot 5$  do postaci  $10(3^n - 2^{n-1})$  i zapisze, że  $3^n - 2^{n-1}$  jest liczbą całkowitą

albo

zapisze liczbę w postaci  $3^n \cdot 10 - 2^n \cdot 5$  i uzasadni, że jest podzielna przez 10

# **Uwaga**

Jeśli zdający zapisuje kolejno:

 $3^{n+2} - 2^{n+2} + 3^n - 2^n = 10x$  $3^{n}(3^{2} + 1) - 2^{n}(2^{2} + 1) = 10x$  $10 \cdot 3^n - 5 \cdot 2^n = 10x$ ,  $5(2 \cdot 3^n - 2^n) = 10x$  $2 \cdot 3^n - 2^n = 2x$ 

i **uzasadnia**, że  $2 \cdot 3^n - 2^n$  jest liczbą podzielną przez 2, to otrzymuje 2 punkty.

# **Zadanie 28.** *(2 pkt)*

Tabela przedstawia wyniki uzyskane na sprawdzianie przez uczniów klasy III.

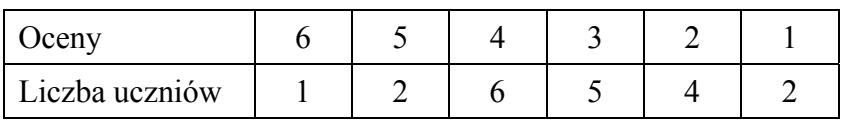

Oblicz medianę i średnią arytmetyczną uzyskanych ocen.

# **Rozwiązanie**

Obliczamy średnią arytmetyczną ocen uzyskanych przez uczniów klasy III

$$
\frac{6\cdot 1+5\cdot 2+4\cdot 6+3\cdot 5+2\cdot 4+1\cdot 2}{20}=\frac{65}{20}=3,25.
$$

Mediana 20 uzyskanych ocen to średnia arytmetyczna dziesiątego i jedenastego wyrazu uporządkowanego w kolejności niemalejącej ciągu ocen. Dziesiąty i jedenasty wyraz tego ciągu to 3, zatem mediana jest równa 3.

# **Schemat oceniania**

**Zdający otrzymuje .............................................................................................................1 pkt** 

gdy

• obliczy średnią arytmetyczną ocen uzyskanych przez uczniów klasy III i na tym poprzestanie lub dalej popełnia błędy,

albo

- obliczy medianę uzyskanych ocen i na tym poprzestanie lub dalej popełnia błędy.
- **Zdający otrzymuje ............................................................................................................2 pkt**

gdy obliczy średnią arytmetyczną i medianę uzyskanych ocen: odpowiednio3,25 i 3 .

# **Zadanie 29.** *(2 pkt)*

Rzucamy dwa razy symetryczną sześcienną kostką do gry. Oblicz prawdopodobieństwo zdarzenia *A* polegającego na tym, że liczba oczek w pierwszym rzucie jest o 1 mniejsza od liczby oczek w drugim rzucie.

# **I sposób rozwiązania**

 $\Omega$  jest zbiorem wszystkich par  $(a, b)$  takich, że  $a, b \in \{1, 2, 3, 4, 5, 6\}$ . Mamy model klasyczny, w którym  $|\Omega| = 36$ .

Zdarzeniu *A* sprzyjają następujące zdarzenia elementarne:  $(1, 2), (2, 3), (3, 4), (4, 5), (5, 6)$ 

Zatem 
$$
|A| = 5
$$
 i stąd  $P(A) = \frac{|A|}{|\Omega|} = \frac{5}{36}$ 

**Schemat oceniania I sposobu rozwiązania**

**Zdający otrzymuje............................................................................................................. 1 pkt**  gdy zapisze, że  $|\Omega| = 36$  i  $A = \{(1,2), (2,3), (3,4), (4,5), (5,6)\}\$ **Zdający otrzymuje ............................................................................................................ 2 pkt**  gdy obliczy prawdopodobieństwa zdarzenia *A*:  $P(A) = \frac{5}{2}$ 36  $P(A) = \frac{3}{2\epsilon}$ .

# **II sposób rozwiązania:** metoda drzewa

Rysujemy drzewo i pogrubiamy istotne dla rozwiązania zadania gałęzie tego drzewa. Zapisujemy prawdopodobieństwa tylko na tych gałęziach.

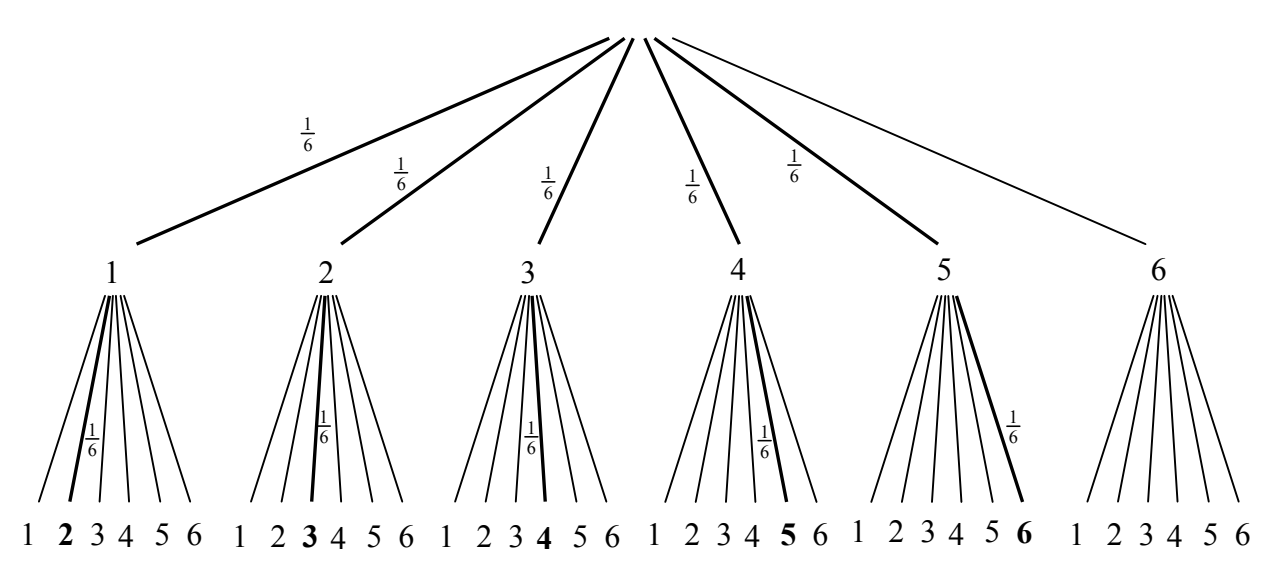

Obliczamy prawdopodobieństwo zdarzenia  $A: P(A) = 5 \cdot \frac{1}{6} \cdot \frac{1}{6} = \frac{5}{24}$ 6 6 36  $P(A) = 5 \cdot \frac{1}{2} \cdot \frac{1}{4} =$ 

# **Schemat oceniania II sposobu rozwiązania**

**Zdający otrzymuje............................................................................................................. 1 pkt**  gdy

2011-09-14 11

• narysuje drzewo, zapisze prawdopodobieństwa na jego gałęziach i wskaże na drzewie właściwe gałęzie (np. pogrubienie gałęzi lub zapisanie prawdopodobieństw tylko na istotnych gałęziach)

albo

• narysuje drzewo, zapisze prawdopodobieństwa na jego gałęziach i nie wskazuje na drzewie odpowiednich gałęzi, ale z dalszych obliczeń można wywnioskować, że wybiera właściwe gałęzie

**Zdający otrzymuje ............................................................................................................2 pkt** 

gdy obliczy prawdopodobieństwa zdarzenia *A*:  $P(A) = \frac{5}{2}$ 36  $P(A) = \frac{3}{\pi}$ .

#### **III sposób rozwiązania:** metoda tabeli

Rysujemy tabelą i wybieramy zdarzenia elementarne sprzyjające zdarzeniu *A*.

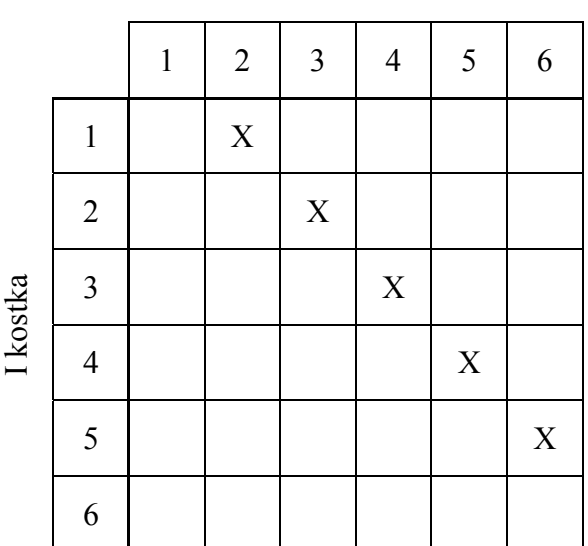

II kostka

 $|\Omega| = 36$  i  $|A| = 5$ , zatem  $P(A) = \frac{5}{24}$ 36  $P(A) = \frac{3}{25}$ .

#### **Schemat oceniania III sposobu rozwiązania**

**Zdający otrzymuje ............................................................................................................1 pkt**  gdy narysuje tabelę i wypisze wszystkie zdarzenia sprzyjające lub zaznaczy je w tabeli. **Zdający otrzymuje ............................................................................................................2 pkt**  gdy poda poprawną odpowiedź:  $P(A) = \frac{5}{2}$  $P(A) = \frac{3}{25}$ .

36

#### **Uwaga**

Jeżeli zdający popełnił błąd przy zliczaniu par spełniających warunki zadania i konsekwentnie do popełnionego błędu obliczy prawdopodobieństwo, to przyznajemy **1 punkt**.

# **Zadanie 30.** *(2 pkt)*

Liczby  $27, x, 3$  są odpowiednio pierwszym, drugim i trzecim wyrazem malejącego ciągu geometrycznego. Oblicz ósmy wyraz tego ciągu.

# **I sposób rozwiązania**

Korzystając ze wzoru na trzeci wyraz ciągu geometrycznego obliczamy *q* iloraz ciągu:

$$
3 = 27 \cdot q^2
$$
  

$$
q^2 = \frac{1}{9}
$$
  

$$
q = -\frac{1}{3} \text{ lub } q = \frac{1}{3}.
$$

Ponieważ ciąg jest malejący, to  $q = \frac{1}{3}$ .

Obliczamy kolejne wyrazy ciągu: 27,9,3,1, $\frac{1}{3}$ , $\frac{1}{9}$ , $\frac{1}{27}$ , $\frac{1}{81}$ , zatem ósmy wyraz ciągu jest równy  $\frac{1}{81}$ .

# **II sposób rozwiązania**

Z własności ciągu geometrycznego wynika, że  $x^2 = 27 \cdot 3$ . Stąd  $x^2 = 81$ , czyli  $x = 9$ lub *<sup>x</sup>* = −9. Ponieważ ciąg jest malejący, to *<sup>x</sup>* <sup>=</sup> <sup>9</sup> , a iloraz tego ciągu *q* jest równy <sup>1</sup> 3 . Obliczamy kolejne wyrazy ciągu: 27,9,3,1, $\frac{1}{3}$ , $\frac{1}{9}$ , $\frac{1}{27}$ , $\frac{1}{81}$ , zatem ósmy wyraz ciągu jest równy  $\frac{1}{81}$ .

# **Uwaga**

Zdający może obliczyć ósmy wyraz ciągu korzystając ze wzoru:  $7 \frac{3}{3}$  $27 \cdot \left(\frac{1}{2}\right)' = \frac{3^3}{2^7} = \frac{1}{2^4} = \frac{1}{8^8}$  $3^{7}$   $3^{4}$  81  $\cdot \left(\frac{1}{3}\right)' = \frac{3^3}{3^7} = \frac{1}{3^4} = \frac{1}{81}.$ 

# **Schemat oceniania I i II sposobu rozwiązania**

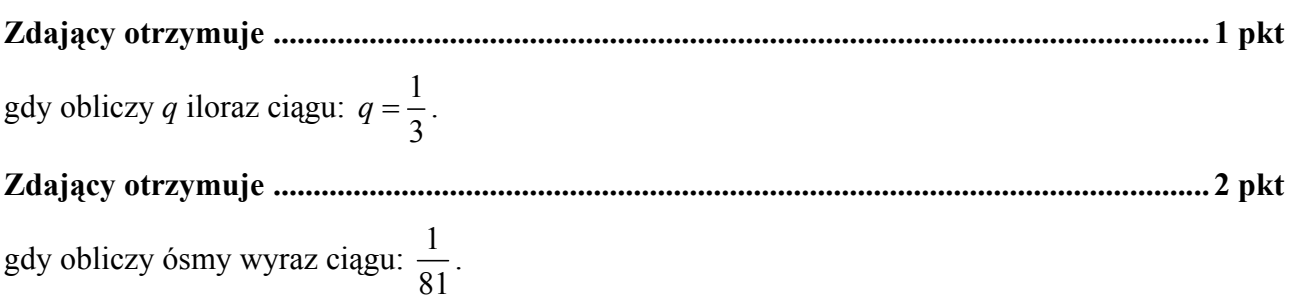

#### **Zadanie 31. (***4 pkt***)**

Oblicz sumę wszystkich liczb trzycyfrowych zapisanych wyłącznie za pomocą cyfr 1, 2,3, 4 (cyfry mogą się powtarzać).

#### **I sposób rozwiązania (**wypisanie wszystkich liczb**):**

Zauważamy, że istnieją 64 liczby trzycyfrowe, których cyfry wybrane są ze zbioru {1,2,3,4} **.**

Pierwszą cyfrę możemy wybrać na 4 sposoby spośród cyfr 1, 2, 3 i 4, drugą również na 4 sposoby (cyfry mogą się powtarzać) i trzecią także na 4 sposoby.

Wypisujemy wszystkie liczby spełniające warunki zadania i dodajemy je, np.:

 $111 + 112 + 113 + 114 + 121 + 122 + 123 + 124 +$ 

 $+131 + 132 + 133 + 134 + 141 + 142 + 143 + 144 = 2040$ 

 $211 + 212 + 213 + 214 + 221 + 222 + 223 + 224 +$  $+231 + 232 + 233 + 234 + 241 + 242 + 243 + 244 = 3640$ 

 $311 + 312 + 313 + 314 + 321 + 322 + 323 + 324 +$  $+331 + 332 + 333 + 334 + 341 + 342 + 343 + 344 = 5240$ 

 $411 + 412 + 413 + 414 + 421 + 422 + 423 + 424 +$  $+431 + 432 + 433 + 434 + 441 + 442 + 443 + 444 = 6840$ 

Suma wszystkich liczb jest równa:  $2040 + 3640 + 5240 + 6840 = 17760$ .

#### **Uwaga**

Sumę 64 liczb trzycyfrowych spełniających warunki zadania możemy obliczyć zauważając, że we wszystkich dodawaniach zmieniają się tylko sumy setek:

 $16 \cdot 100 + (11 + 12 + 13 + 14 + 21 + 22 + 23 + 24 +$  $+31 + 32 + 33 + 34 + 41 + 42 + 43 + 44 = 1600 + 440 = 2040$ 

 $16 \cdot 200 + (11 + 12 + 13 + 14 + 21 + 22 + 23 + 24 +$  $+31 + 32 + 33 + 34 + 41 + 42 + 43 + 44 = 3200 + 440 = 3640$ 

 $16 \cdot 300 + (11 + 12 + 13 + 14 + 21 + 22 + 23 + 24 +$  $+31 + 32 + 33 + 34 + 41 + 42 + 43 + 44 = 4800 + 440 = 5240$ 

 $16 \cdot 400 + (11 + 12 + 13 + 14 + 21 + 22 + 23 + 24 +$  $+31 + 32 + 33 + 34 + 41 + 42 + 43 + 44 = 6400 + 440 = 6840$ 

Suma wszystkich liczb jest równa:  $2040 + 3640 + 5240 + 6840 = 17760$ .

#### **II sposób rozwiązania**

Zauważamy, że istnieją 64 liczby trzycyfrowe, których cyfry wybrane są ze zbioru {1,2,3,4} (przy czym cyfry mogą się powtarzać).

Każdą z tych liczb można zapisać w postaci  $a \cdot 100 + b \cdot 10 + c$ , gdzie *a*, *b*, *c* to cyfry wybrane ze zbioru liczb {1,2,3,4} . Sumę tych 64 liczb obliczamy dodając oddzielnie wielokrotności 100, oddzielnie wielokrotności 10 i oddzielnie cyfry jedności.

Obliczamy, ile razy jedynka występuje jako cyfra setek. Cyfrą dziesiątek może wówczas być jedna z 4 cyfr spośród 1,2,3, 4 i cyfrą jedności też jedna z tych 4 cyfr. Zatem jedynka jako cyfra setek występuje w 16 liczbach. W sumie 64 liczb spełniających warunki zadania. składnik 100 wystąpi 16 razy. Podobnie 16 razy wystąpi składnik 200, 16 razy wystąpi składnik 300 i 16 razy składnik 400. Zatem składniki postaci *a* ⋅100 dają sumę

 $16 \cdot 100 + 16 \cdot 200 + 16 \cdot 300 + 16 \cdot 400 = 16 \cdot 100 \cdot (1 + 2 + 3 + 4) = 16000$ .

Tak samo pokazujemy, że każda cyfra spośród 1,2,3,4 wystąpi 16 razy jako cyfra dziesiątek. Zatem składniki postaci *b* ⋅10 dają sumę

 $16 \cdot 10 + 16 \cdot 20 + 16 \cdot 30 + 16 \cdot 40 = 16 \cdot 10 \cdot (1 + 2 + 3 + 4) = 1600$ .

Postępując analogicznie obliczamy sumę cyfr jedności:

 $16 \cdot 1 + 16 \cdot 2 + 16 \cdot 3 + 16 \cdot 4 = 16 \cdot (1 + 2 + 3 + 4) = 160$ .

Suma wszystkich 64 liczb jest zatem równa $16000 + 1600 + 160 = 17760$ .

# **Schemat oceniania**

**Rozwiązanie, w którym jest istotny postęp ............................................................................. 1 pkt**  Zapisanie, że istnieją 64 liczby trzycyfrowe zapisane wyłącznie za pomocą cyfr 1, 2, 3 i 4 (przy czym cyfry mogą się powtarzać).

# **Pokonanie zasadniczych trudności zadania ............................................................................ 2 pkt**

• wypisanie wszystkich liczb trzycyfrowych, które można zapisać wyłącznie za pomocą cyfr 1,2,3 i 4 (przy czym cyfry mogą się powtarzać).

albo

• zapisanie sum "setek", "dziesiątek" i "jedności".

# Uwaga

Jeżeli zdający wypisze liczby spełniające warunki zadania z pominięciem co najwyżej trzech liczb i nie obliczy ich sumy albo zapisze sumy "setek" lub "dziesiątek" lub "jedności" z jednym błędem rachunkowym i nie obliczy ich sumy, to za takie rozwiązanie przyznajemy **2 punkty**.

# **Rozwiązanie zadania do końca lecz z usterkami, które jednak nie przekreślają**

**poprawności rozwiązania (np. błędy rachunkowe) ................................................................ 3 pkt**  • wypisanie liczb spełniających warunki zadania z pominięciem co najwyżej trzech liczb i obliczenie ich sumy

albo

• zapisanie sumy "setek" lub "dziesiątek" lub "jedności" z jednym błędem rachunkowym i obliczenie ich sumy.

**Rozwiązanie bezbłędne ............................................................................................................. 4 pkt**  Obliczenie sumy wszystkich liczb trzycyfrowych zapisanych wyłącznie za pomocą cyfr 1,2,3,4 (przy czym cyfry mogą się powtarzać): 17760.

# **Zadanie 32. (***4 pkt***)**

Podstawą ostrosłupa *ABCDS* jest romb *ABCD* o boku długości 4. Kąt *ABC* rombu ma miarę 120° oraz  $|AS| = |CS| = 10$  i  $|BS| = |DS|$ . Oblicz sinus kąta nachylenia krawędzi BS do płaszczyzny podstawy ostrosłupa.

#### **I sposób rozwiązania**

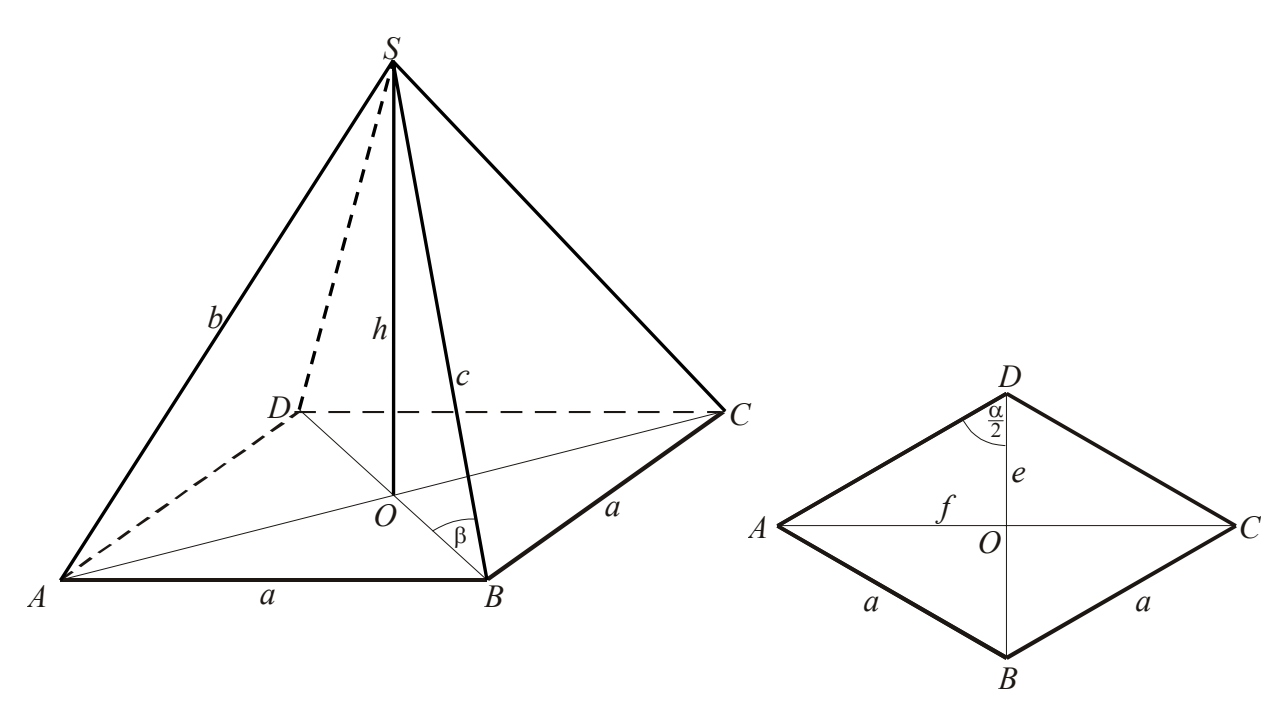

Wprowadźmy oznaczenia: *a* – długość boku rombu, *e*, *f* – długości przekątnych rombu, *h* – wysokość ostrosłupa,

 $b = |AS| = |CS|$ ,

$$
c = |BS| = |DS|.
$$

Obliczamy długości przekątnych podstawy. Z własności trójkąta równobocznego *BCD* mamy:

$$
e = |BD| = a
$$
 i  $f = 2 \cdot |OC| = 2 \cdot \frac{a\sqrt{3}}{2}$ ,

zatem  $e = 4$ ,  $f = 4\sqrt{3}$ 

Korzystając z twierdzenia Pitagorasa w trójkącie *AOS* obliczamy wysokość ostrosłupa:

$$
h^{2} = b^{2} - \left(\frac{f}{2}\right)^{2}
$$
  
\n
$$
h^{2} = 10^{2} - \left(2\sqrt{3}\right)^{2} = 88,
$$
  
\n
$$
h = \sqrt{88} = 2\sqrt{22}
$$

Obliczamy długość krótszej krawędzi bocznej *BS*:

$$
c = \sqrt{h^2 + \left(\frac{e}{2}\right)^2}
$$
  

$$
c = \sqrt{88 + 4} = \sqrt{92} = 2\sqrt{23}
$$

Obliczamy sinus kąta nachylenia krawędzi bocznej *BS* ostrosłupa do płaszczyzny podstawy:

$$
\sin \beta = \frac{h}{c}
$$
  

$$
\sin \beta = \frac{2\sqrt{22}}{2\sqrt{23}} = \sqrt{\frac{22}{23}} = \frac{\sqrt{506}}{23}
$$

 $\sin \beta \approx 0,9780$ .

#### **Schemat oceniania**

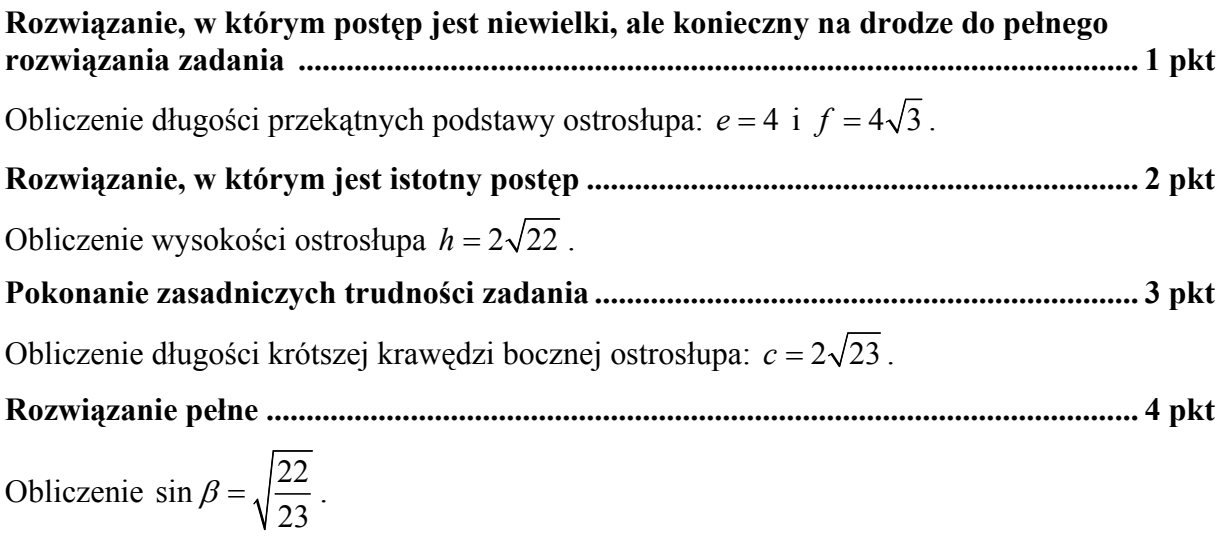

#### **II sposób rozwiązania**

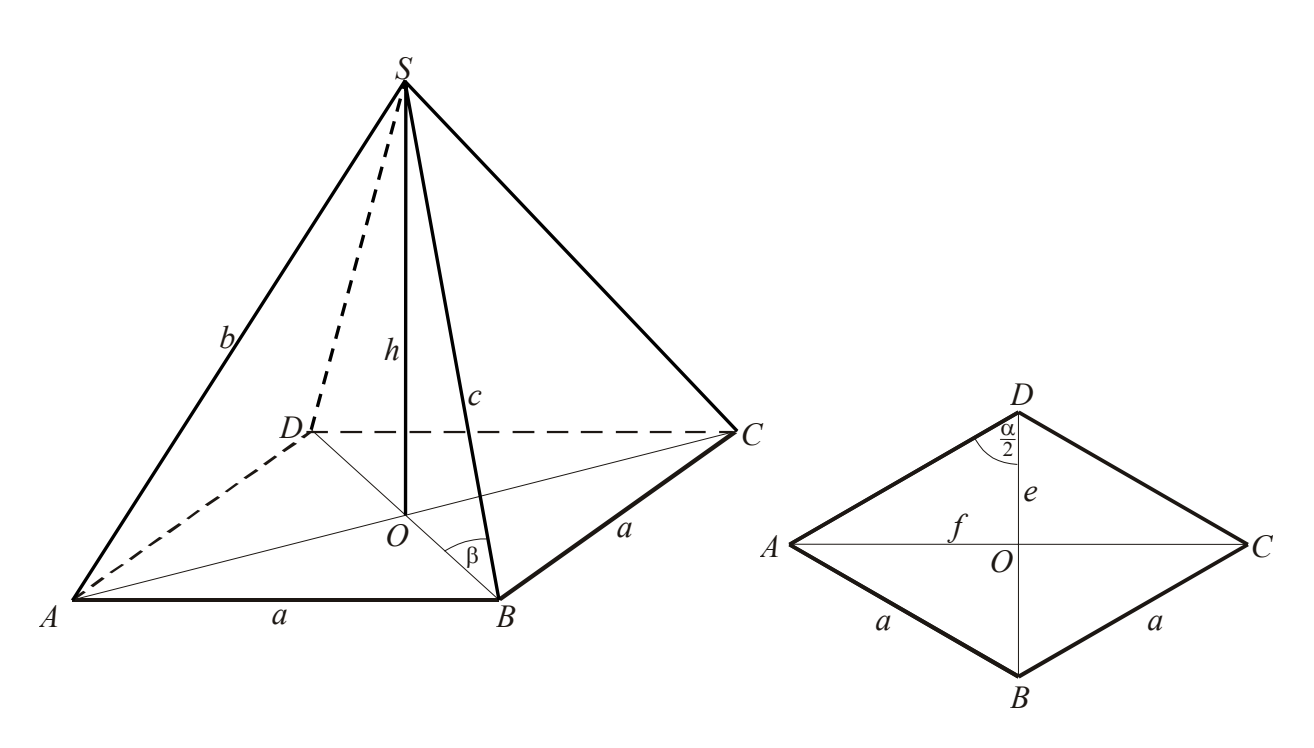

Wprowadźmy oznaczenia: *a* – długość boku rombu, *e*, *f* – długości przekątnych rombu, *h* – wysokość ostrosłupa,  $b = |AS| = |CS|$ ,

$$
c = |BS| = |DS|.
$$

Obliczamy długości przekątnych podstawy. Z własności trójkąta równobocznego *BCD* mamy:

$$
e = |BD| = a
$$
 i  $f = 2 \cdot |OC| = 2 \cdot \frac{a\sqrt{3}}{2}$ ,

zatem  $e = 4$ ,  $f = 4\sqrt{3}$ 

Korzystając z twierdzenia Pitagorasa w trójkącie *AOS* obliczamy wysokość ostrosłupa:

$$
h2 = b2 - \left(\frac{f}{2}\right)^{2}
$$
  
\n
$$
h2 = 102 - \left(2\sqrt{3}\right)^{2} = 88,
$$
  
\n
$$
h = \sqrt{88} = 2\sqrt{22}
$$

Obliczamy tangens kąta nachylenia krótszej krawędzi bocznej ostrosłupa do płaszczyzny podstawy:

tg 2  $\beta = \frac{h}{e}$   $tg\beta = \sqrt{22}$ .

Obliczamy sin  $\beta$  korzystając z tożsamości trygonometrycznych:

$$
tg\beta = \frac{\sin \beta}{\cos \beta} = \frac{\sin \beta}{\sqrt{1 - \sin^2 \beta}}
$$

$$
\sqrt{22} = \frac{\sin \beta}{\sqrt{1 - \sin^2 \beta}}
$$

$$
22 = \frac{\sin^2 \beta}{1 - \sin^2 \beta}
$$

$$
Zatem \sin \beta = \sqrt{\frac{22}{23}}.
$$

# **Uwaga**

Jeżeli zdający korzystając z przybliżonej wartości tangensa kąta  $\beta$  (tg $\beta = \sqrt{22} \approx 4,6904$ ) odczyta miarę kąta  $\beta \approx 78^\circ$ i następnie zapisze sin  $\beta \approx \sin 78^\circ \approx 0.9781$ , to za takie rozwiązanie otrzymuje **4 punkty**.

#### **Schemat oceniania**

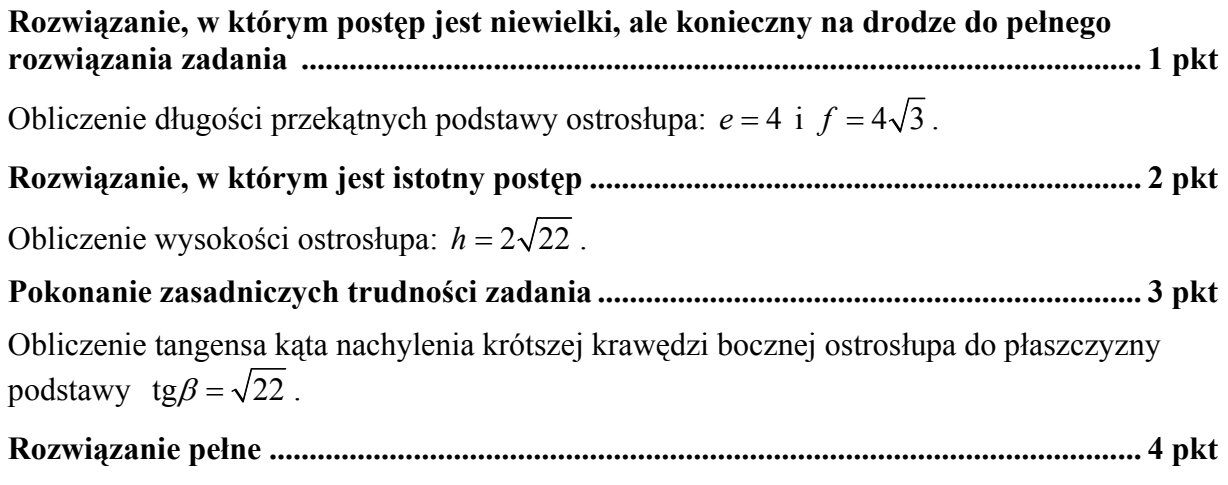

Obliczenie sin  $\beta = \sqrt{\frac{22}{23}}$  albo sin  $\beta \approx \sin 78^\circ \approx 0.9781$ .

#### **Zadanie 33. (***4 pkt***)**

Wyznacz równanie okręgu przechodzącego przez punkt *A* = (1, 8) i stycznego do obu osi układu współrzędnych. Rozważ wszystkie przypadki.

**Rozwiązanie**

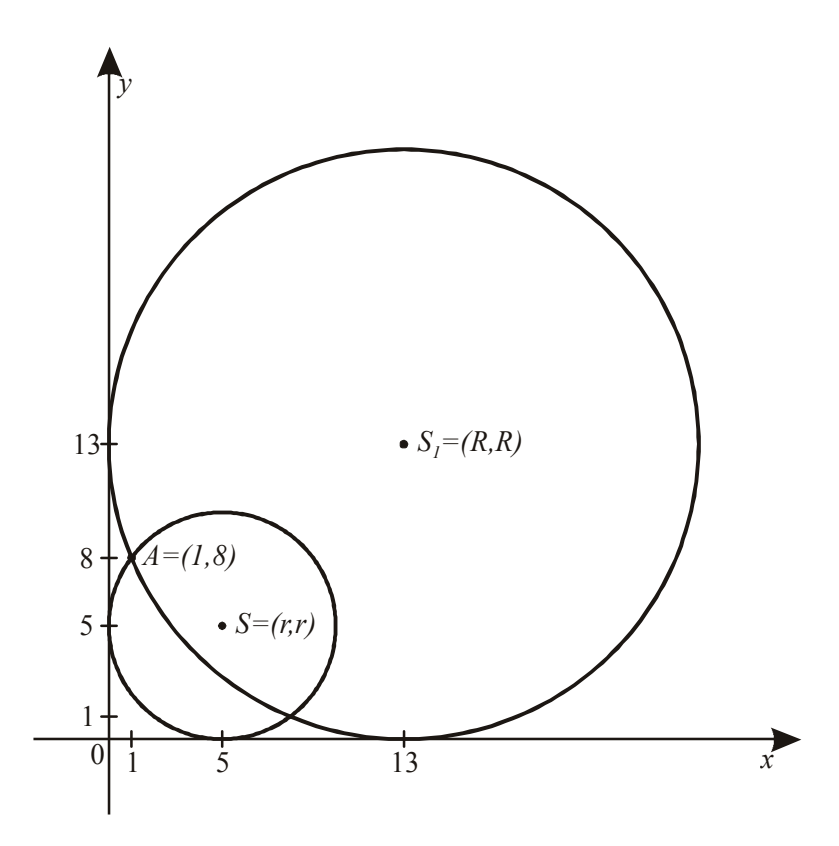

Ponieważ okrąg jest styczny do obu osi układu współrzędnych i jego środek leży w I ćwiartce układu współrzędnych, więc środek *S* tego okręgu ma współrzędne  $S = (r, r)$ , gdzie *r* jest promieniem tego okręgu. Równanie okręgu ma zatem postać  $(x-r)^2 + (y-r)^2 = r^2$ . Punkt  $A = (1, 8)$  leży na tym okręgu, więc  $(1 - r)^2 + (8 - r)^2 = r^2$ . Stąd otrzymujemy *r*<sup>2</sup> −18*r* + 65 = 0. Rozwiązaniami tego równania są liczby: *r* = 5, *r* = 13. To oznacza, że są dwa okręgi spełniające warunki zadania o równaniach  $(x-5)^2 + (y-5)^2 = 25$  $i (x-13)^2 + (y-13)^2 = 169.$ 

# **Schemat oceniania**

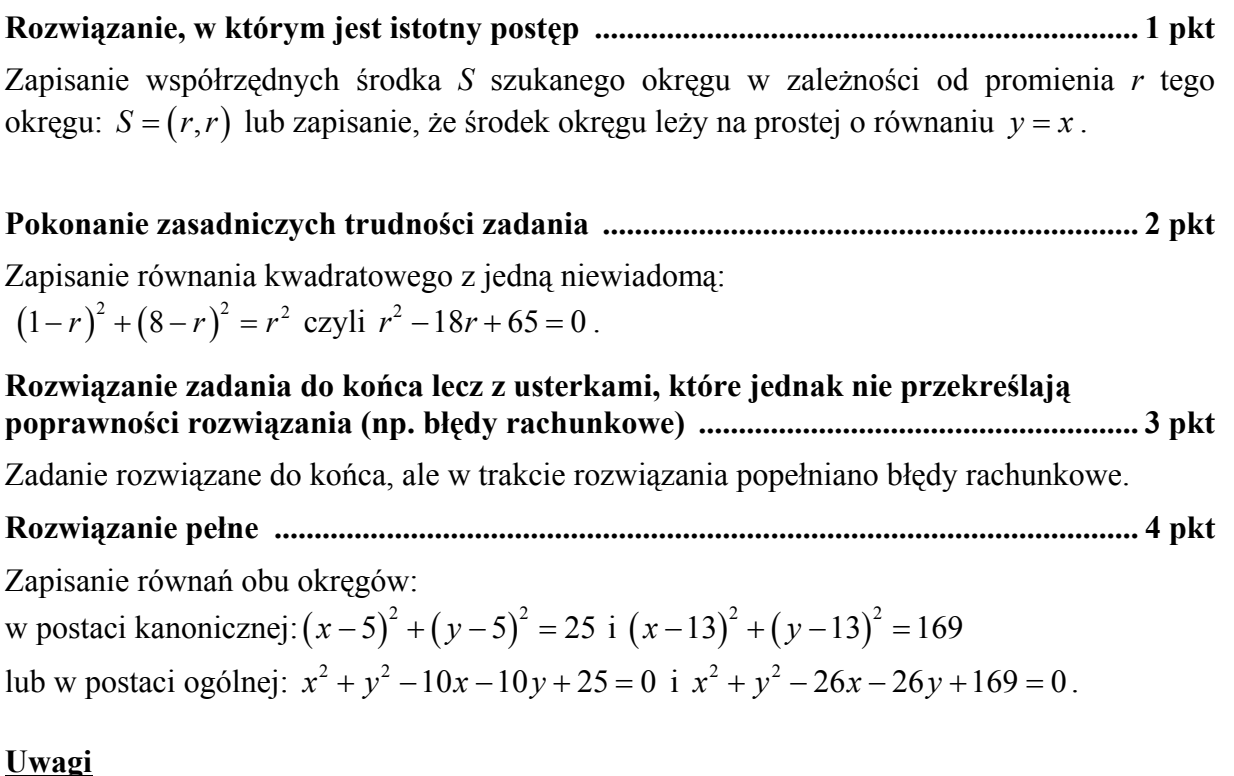

- 1. Jeżeli zdający zapisze równanie jednego okręgu, to otrzymuje **1 punkt**.
- 2. Jeżeli zdający zapisze równania obu okręgów, to otrzymuje **2 punkty**.
- 3. Jeżeli zdający zapisze równania obu okręgów i stwierdzi, że nie ma innych okręgów spełniających warunki zadania, to otrzymuje **4 punkty**.